# **Zarządzenie nr 2/2021 z dnia 18.01.2021 r. Dyrektora Zespołu Szkól i Placówek w Wołkowyi**

# **w sprawie wprowadzenia "Planu ciągłości działania na wypadek dysfunkcji systemu teleinformatycznego w Zespole Szkół i Placówek w Wołkowyi"**

Na podstawie: art. 20 ust.2 pkt 1 Rozporządzenia Rady Ministrów z dnia 12 kwietnia 2012 roku w sprawie Krajowych Ram Interoperacyjności, minimalnych wymagań dla rejestrów publicznych i wymiany informacji w postaci elektronicznej oraz minimalnych wymagań dla systemów teleinformatycznych (Dz. U. z 2012 r. poz. 526) zarządzam, co następuje:

§ 1

Wprowadzam: "Plan ciągłości działania na wypadek dysfunkcji systemu teleinformatycznego w Zespole Szkół i Placówek w Wołkowyi" stanowiący Załącznik nr 1 do niniejszego zarządzenia,

§ 2

Wykonanie zarządzenia w/w zakresie oraz wprowadzenia w życie powierza się Administratorowi Systemu Informatycznego oraz Inspektorowi Ochrony Danych Osobowych.

§ 2

Zarządzenie wchodzi w życie z dniem 18.01.2021 r.

.

 Dyrektor Zespołu Szkół i Placówek w Wołkowyi

 *mgr Witold Orłowski*

# **Plan ciągłości działania**

# **na wypadek**

# **dysfunkcji systemu teleinformatycznego**

# **w Zespole Szkół i Placówek w Wołkowyi**

………………………...............…………. …………………….................…………….  */opracował/ /zatwierdził/* 

#### **1. CEL PROCEDURY**

Celem Procedury jest minimalizacja zakłóceń w realizacji działalności statusowej Zespołu Szkół i Placówek w Wołkowyi, w związku z dysfunkcją systemu sieciowego.

# **2. PRZEDMIOT**

Przedmiotem procedury jest postępowanie w przypadku zaistnienia zdarzeń mających wpływ (również potencjalny) na bezpieczeństwo informacji oraz ciągłość działania w Zespole Szkół i Placówek w Wołkowyi.

#### **3. ZAKRES STOSOWANIA**

Zdefiniowanie działań koniecznych do podjęcia w przypadku dysfunkcji systemu informatycznego.

## **4. ODPOWIEDZIALNOŚĆ I UPRAWNIENIA**

Za opracowanie i utrzymanie niniejszego planu ciągłości działania odpowiedzialny jest głównie Pracodawca oraz Administrator Systemów Informatycznych i Inspektor Ochrony Danych Osobowych.

Za nadzór nad realizacją działań związanych z opracowaniem i utrzymaniem niniejszego planu ciągłości działania odpowiedzialny jest Administrator Danych Osobowych (pracodawca), Administrator Systemów Informatycznych oraz Inspektor Ochrony Danych Osobowych.

Za realizację działań przewidzianych w niniejszym planie ciągłości działania odpowiedzialne są wskazane w nim osoby.

#### **5. OPIS POSTĘPOWANIA**

#### **5.1. WARUNKI URUCHOMIENIA PLANU**

Plan uruchamiany jest w przypadku dysfunkcji systemu teleinformatycznego, mającego wpływ na ciągłość działania Zespołu Szkół i Placówek w Wołkowyi.

#### **5.2. OSOBY ORAZ ZASOBY WYMAGANE DO REALIZACJI PLANU**

O uruchomieniu planu decyduje Dyrektor szkoły (ADO) lub osoby upoważnione przez Dyrektora, w porozumieniu z Administratorem Systemów Informacji (ASI) oraz Inspektorem Ochrony Danych Osobowych (IODO).

# **6. DZIAŁANIA ZAPEWNIAJĄCE PRZYWRÓCENIE ZDOLNOŚCI REALIZACJI FUNKCJONOWANIA SYSTEMÓW TELEINFORMATYCZNYCH**

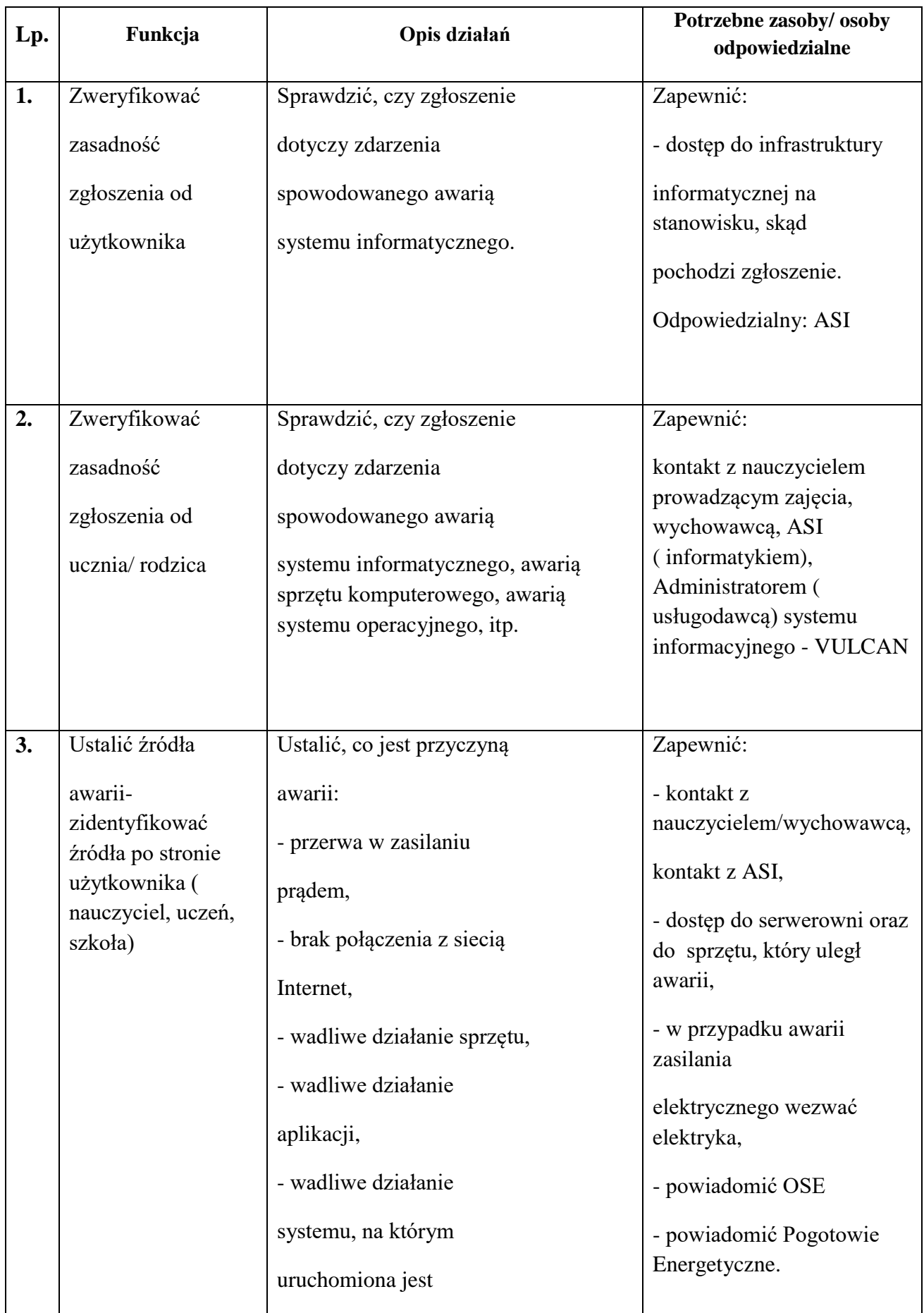

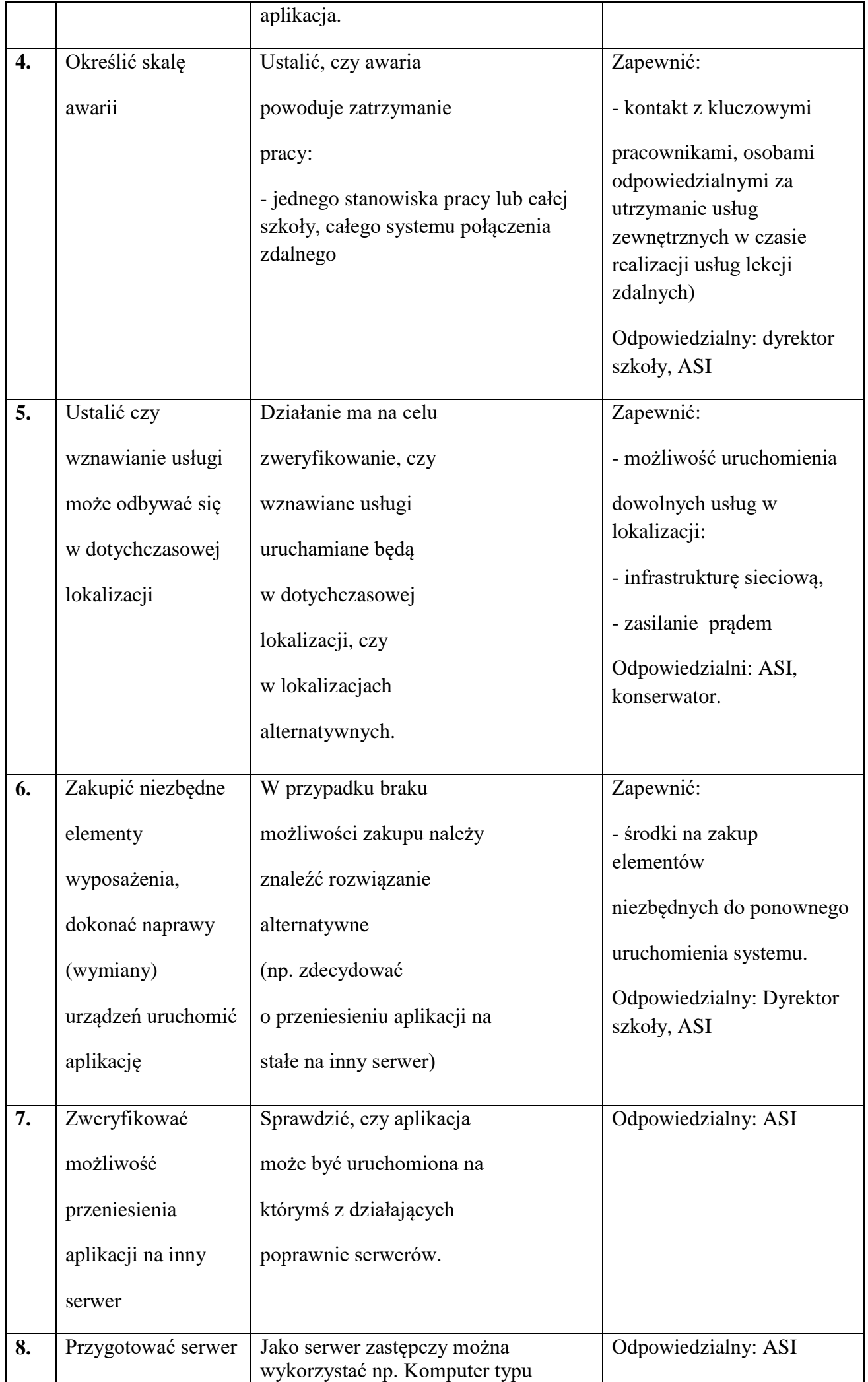

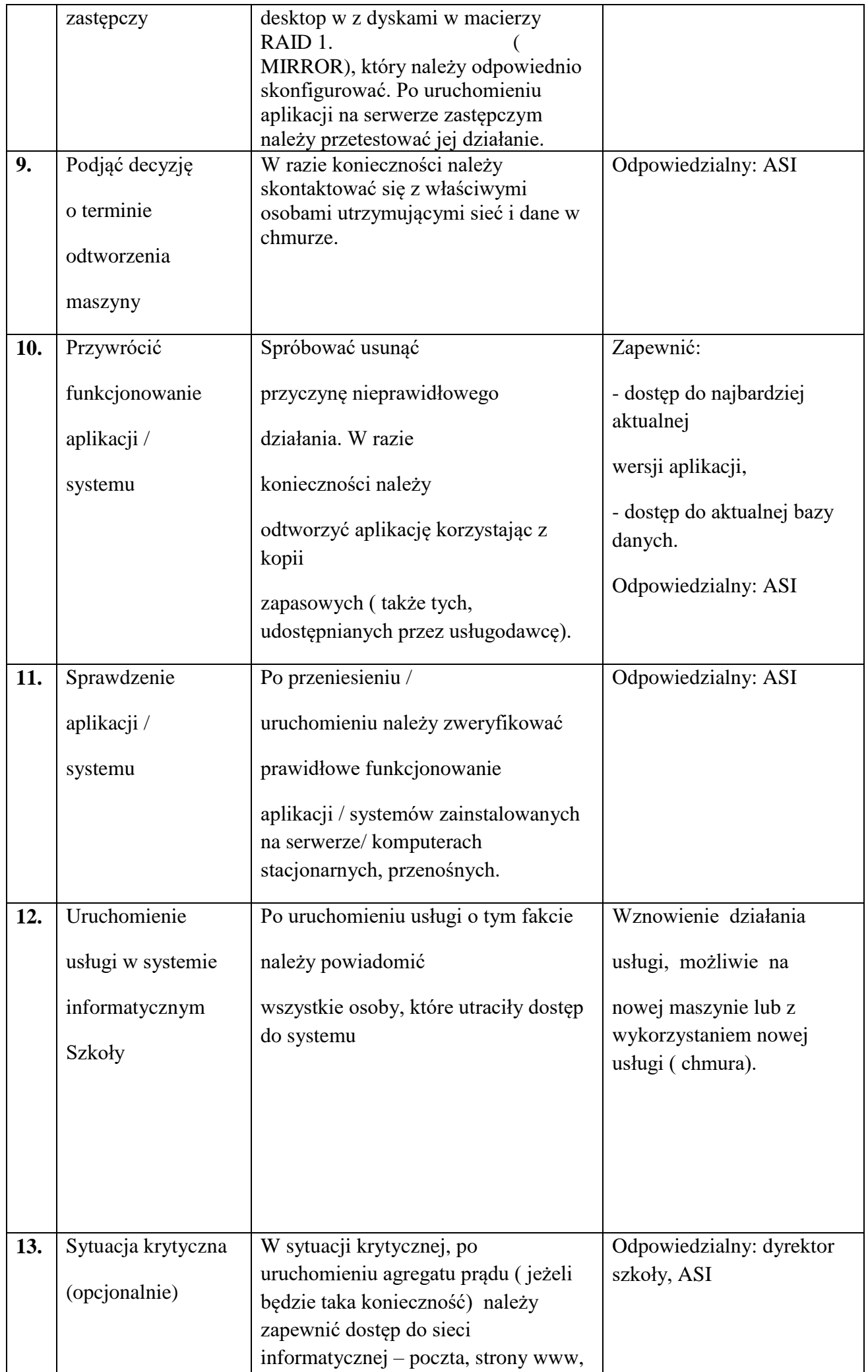

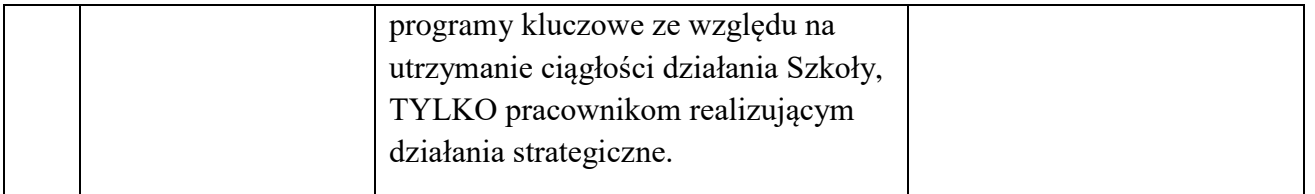

### **7. TESTOWANIE PLANU**

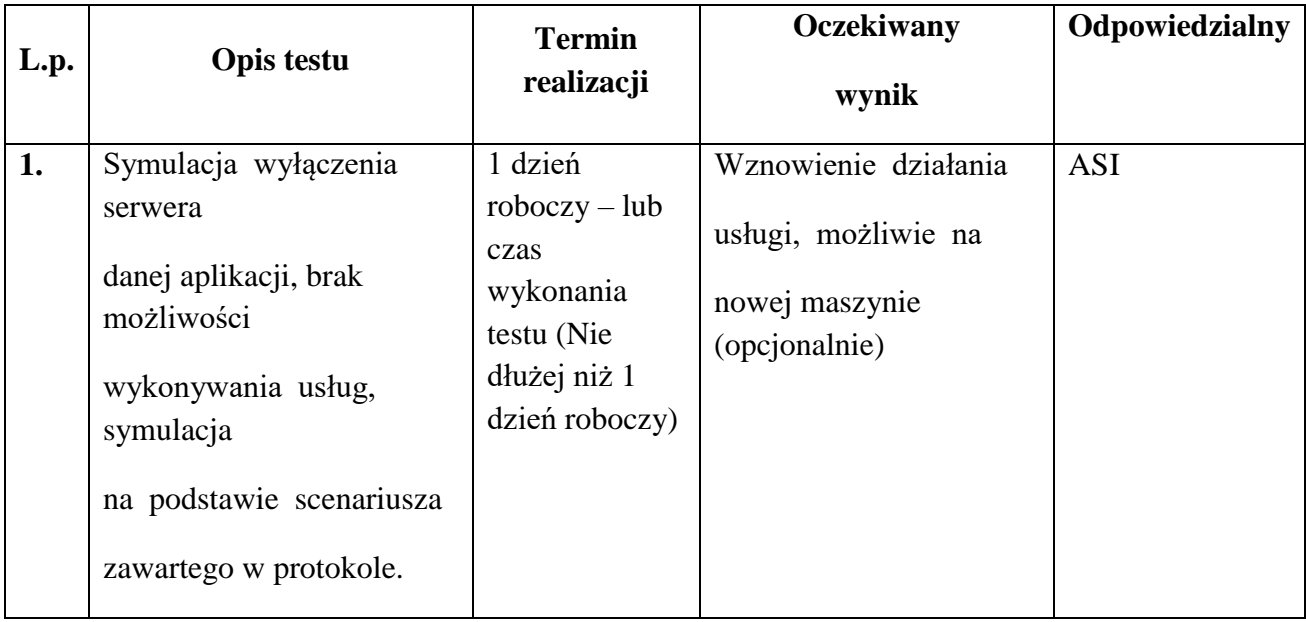

## **8. SZKOLENIE DLA UCZESTNIKÓW PLANU**

Uczestnicy planu są zapoznawani z jego treścią każdorazowo przed przeprowadzeniem jego testowania.

## **9. AKTUALIZACJA PLANU**

Plan aktualizowany jest każdorazowo w przypadku zmian kadrowych oraz w przypadku niepowodzenia w jego testowaniu.

# **REGULAMIN OKREŚLAJĄCY ZASADY I PROCEDURY KORZYSTANIA Z LEGALNEGO OPROGRAMOWANIA, SPRZĘTU KOMPUTEROWEGO I SIECI KOMPUTEROWEJ W ZESPOLE SZKÓŁ I PLACÓWEK W WOŁKOWYI**

#### **I. Zasady korzystania z oprogramowania.**

- 1. Zobowiązuję pracowników do korzystania z legalnego oprogramowania.
- 2. Szczególne uregulowania w bieżącej pracy pracowników dotyczące ochrony własności intelektualnej są wyrażone w niniejszym regulaminie.
- 3. Wszyscy pracownicy jednostki mogą wykorzystywać jedynie legalne oprogramowanie, za które odpowiedzialny jest zarządzający oprogramowaniem.
- 4. Instalacje oprogramowania na stanowiskach komputerowych mogą być dokonywane z nośników znajdujących się w zasobach jednostki. Ich instalacja może być dokonywana wyłącznie przez Administratora Systemów Informatycznych lub przez osoby przez nich upoważnione do przeprowadzenia instalacji autoryzowanej.
- 5. Pracownik może dokonać tylko autoryzowanej instalacji autoryzowana instalacja następuje po wydaniu zgody przez informatyka, zinwentaryzowaniu oprogramowania i dopisaniu go do karty oprogramowania komputera.
- 6. Oprogramowanie w wersjach testowych lub w jakikolwiek inny sposób ograniczone umowami licencyjnymi może być użytkowane wyłącznie zgodnie z jego przeznaczeniem i w czasie określonym w umowie licencyjnej.
- 7. Wszyscy pracownicy zobowiązują się do przestrzegania wymogu pracy wyłącznie na oprogramowaniu zainstalowanym przez Administratora Systemów Informatycznych, zleconych przez Administratora Danych Osobowych ( pracodawcę).
- 8. Pracownicy otrzymują wyraźny zakaz wnoszenia na teren zakładu pracy prywatnych kopii oprogramowania oraz plików multimedialnych. Zabrania się pobierania i kopiowania z Internetu wszelkich utworów (programów komputerowych, utworów muzycznych, filmów, gier komputerowych, itp.), będących przedmiotem ochrony praw autorskich.
- 9. Naruszenia wyżej wymienionych ustaleń, ze względu na obowiązujące przepisy prawne, stanowią poważne naruszenie dyscypliny pracy.
- 10. Każdy z pracowników zobowiązany jest podpisać porozumienie z pracodawcą stanowiące załącznik nr 4 do niniejszego Zarządzenia, zobowiązując się do przestrzegania zasad i procedur wynikających z Porozumienia.
- 11. Porozumienie wymienione w ust. 10 podpisywane jest nie później niż w ciągu 7 dni od dnia podjęcia zatrudnienia lub czynności w jednostce i przechowywane w dokumentacji ochrony danych osobowych.

#### **II. Zasady korzystania ze sprzętu komputerowego.**

- 1. Zabrania się dokonywania bez zgody Administratora Systemów Informatycznych zmian w ustawieniach systemowych komputerów, w szczególności: ustawień BIOS-u, ustawień systemu operacyjnego (w tym instalowania urządzeń), ustawień sieci komputerowej.
- 2. Zabrania się samodzielnego otwierania obudowy komputera oraz innych części komputerowych (np. monitorów, drukarek, myszy).
- 3. Uprawnionymi do dokonywania czynności, o których mowa w ust. 2, na warunkach określonych warunkami gwarancji sprzętu, jest informatyk.
- 4. Pracownik, w którego dyspozycji pozostaje komputer ma obowiązek wyłączyć go po zakończeniu pracy.
- 5. Korzystanie z nośników danych dopuszczalne jest po wcześniejszym sprawdzeniu ich programem antywirusowym.
- 6. Pracownik ma prawo bez wiedzy i zgody Administratora Systemów Informatycznych:
	- $\triangleright$  wymienić toner, tusz, taśmę, (materiały eksploatacyjne) itp.,
	- usunąć zakleszczony papier.
- 7. Zezwala się pracownikom na korzystanie z przenośnego komputera służbowego poza miejscem pracy, pod warunkiem przestrzegania "Procedury użytkowania komputerów przenośnych".
- 8. Wszyscy pracownicy jednostki korzystający z komputerów przenośnych mogą korzystać z nich poza miejscem pracy zachowując obowiązujące w jednostce zasady korzystania z oprogramowania.
- 9. Zabrania się użyczania komputerów osobom postronnym.
- 10. Naruszenia wyżej wymienionych ustaleń, ze względu na obowiązujące przepisy prawne, stanowią poważne naruszenie dyscypliny pracy.

#### **Procedury kontrolne dotyczące komputerowego stanowiska pracy.**

- 1. Wprowadza się obowiązek kontrolny zawartości komputerów stanowiących własność jednostki wykorzystywanych przez pracowników, dla zapewnienia ochrony zasobów teleinformatycznych i danych. Automatyczne procedury sprawdzające komputerów pracowników nadzoruje Administrator Bezpieczeństwa Informacji oraz Inspektor Ochrony Danych Osobowych.
- 2. Procedury sprawdzające realizowane są przy pomocy specjalistycznego oprogramowania, którego raporty stanowią podstawę dla działań naprawczych podejmowanych przez Administrator Bezpieczeństwa Informacji oraz Inspektora Ochrony Danych Osobowych.
- 3. Ruch w sieci teleinformatycznej, generowany przez pracownika, podlega monitoringowi z automatycznym zapisem dostępów do stron www.
- 4. Informacje statystyczne potwierdzające: adresy sieciowe, czas dostępu do najczęściej odwiedzanych przez pracowników serwisów internetowych, gromadzonych plików oraz uruchamianych aplikacji mogą:
	- podlegać analizie i przekazania do Kierowników komórek organizacyjnych,
	- stanowić podstawę do dalszych kroków podejmowanych na drodze służbowej.

## **Katalog działań specjalnych, dozwolonych dla Administratora Sieci Informatycznej i Inspektora Ochrony Danych Osobowych.**

Niektóre działania zabronione, mogą być wykonywane w przypadku:

- 1. realizacji działań zgodnych z zakresem obowiązków, dyspozycją przełożonego lub przepisami szczególnymi obowiązującymi pracowników,
- 2. prowadzenia interakcji z internetowymi portalami instytucji, urzędów, organizacji, w celu realizacji zadań czy wykonywania obowiązków,
- 3. uzyskaniem pisemnej zgody Dyrektora szkoły,
- 4. realizacji na rzecz jednostki, poprzez osoby trzecie, zapisów umów, zwłaszcza, gdy niezbędne jest ustanowienie interoperacyjności pomiędzy systemami teleinformatycznymi wewnętrznymi i systemami zewnętrznymi.

#### **POROZUMIENIE**

Niniejsze porozumienie (zwane dalej "Porozumieniem") zostało zawarte w dniu ………………… r. w Wołkowyi pomiędzy: Zespołem Szkół i Placówek w Wołkowyi (zwanym dalej "Pracodawcą"), reprezentowanym przez Dyrektora Szkoły, Witolda Orłowskiego a Panią/Panem ...................................................................., zwaną/nym dalej "Pracownikiem".

- 1. Pracownik zatrudniony jest przez Pracodawcę na podstawie umowy o pracę\zlecenia\*.
- 2. Pracodawca wyposażył stanowisko pracy Pracownika w oprogramowanie komputerowe zgodne z wykonywaną pracą.
- 3. Pracownik korzysta z oprogramowania w związku z wykonywaniem obowiązków pracowniczych.
- 4. Pracodawca i Pracownik uzgadniają, że do podstawowych obowiązków Pracownika należy korzystanie z oprogramowania w związku z wykonywaniem obowiązków pracowniczych, zgodne z obowiązującymi przepisami prawa oraz wyłącznie w celach wykonywania obowiązków pracowniczych jak również niekorzystanie z jakiegokolwiek oprogramowania komputerowego, do używania którego Pracodawca nie jest uprawniony w czasie pracy, w miejscu pracy ani przy użyciu sprzętu Pracodawcy.
- 5. Podpisując porozumienie pracownik jest zobowiązany do przestrzegania zakazu używania pamięci przenośnych (CD, DVD. SD, pamięci USB itp.), bez uzyskania zgody Pracodawcy, Administratora Systemów Informatycznych lub Inspektora Ochrony Danych Osobowych.
- 6. Pracownik oświadcza, iż jest świadomy odpowiedzialności karnej o której mowa w art. 278 § 2, art. 293, w związku z art. 291 oraz art. 292 ustawy z dnia 6 czerwca 1997 r. kodeks karny (tekst jednolity Dz. U. z 2016 r., poz. 1137) oraz odpowiedzialności karnej i cywilnej przewidzianej w art. 116 i następnych ustawy z dnia 4 lutego 1994 r o prawie autorskim i prawach pokrewnych (tekst jednolity Dz. U. z 2016 r., poz. 666, ze zmianami) za niezgodne z prawem korzystanie, rozpowszechnianie, utrwalanie, uzyskiwanie lub zwielokrotnianie oprogramowania.
- 7. Pracodawca i Pracownik uzgadniają, że naruszenie przez Pracownika jego podstawowych obowiązków pracowniczych w zakresie wskazanym powyżej, może stanowić podstawę do podjęcia przez Pracodawcę przysługujących mu środków prawnych, a w szczególności, może stanowić przyczynę uzasadniającą wypowiedzenie przez Pracodawcę umowy o pracę łączącej Pracodawcę z Pracownikiem lub rozwiązanie przez Pracodawcę tejże umowy o pracę bez wypowiedzenia z winy pracownika, zgodnie z przepisami ustawy z dnia 26 czerwca 1974 r. Kodeks Pracy (tekst jednolity Dz. U. z 2016 r., poz. 1666).
- 8. Niniejsze porozumienie zostało sporządzone w dwóch egzemplarzach, po jednym dla każdej ze stron.
- 9. Zmiana, uzupełnienie oraz rozwiązanie niniejszego Porozumienia za zgodą obu stron wymaga formy pisemnej pod rygorem nieważności.
- 10. Niniejsze porozumienie traci moc z dniem rozwiązania stosunku pracy.

……………………….………. ………………….................

 */podpis pracownika/ /podpis pracodawcy/* 

\*- niepotrzebne skreślić